<span id="page-0-0"></span>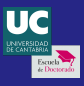

[Trav. demand](#page-49-0) w/SC tap-in J. Benavente

[The dataset](#page-8-0)

[Results sample](#page-44-0)

[Capacities](#page-46-0)

# Travel demand modeling with smart card tap-in information EIDEIC

# Borja Alonso Oreña Juan Benavente Ponce José Luis Moura Berodia Director PhD student Director

**KORK ERKER ADA ADA KORA** 

Department of Transportation and Projects and Processes Technology University of Cantabria

Santander. May 22, 2020

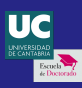

# Public transport demand modeling with smart card tap-in information

**KORK ERKER ADA ADA KORA** 

[Trav. demand](#page-0-0) w/SC tap-in J. Benavente

[The dataset](#page-8-0)

[Results sample](#page-44-0)

[Capacities](#page-46-0)

- **[Introduction](#page-2-0)**
- 2 [Objectives](#page-4-0)
	- [Data cleansing and imputation](#page-5-0)
	- **•** [Trip chaining](#page-6-0)
	- [Public transport demand models](#page-7-0)
- 3 [Dataset analysis](#page-8-0)
	- [Bus stops](#page-9-0)
	- $\bullet$  [AFC](#page-10-0)
	- $\bullet$  AVI

# **[Methodology](#page-17-0)**

- [Pre-processing](#page-18-0)
- **•** [Trip chaining](#page-40-0)
- [Demand modeling](#page-43-0)
- [Results sample](#page-44-0)
- [Skills and Capacities Assessment](#page-46-0)

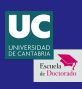

# <span id="page-2-0"></span>Public transport demand modeling with smart card tap-in information

 $\left\{ \begin{array}{ccc} 1 & 0 & 0 \\ 0 & 1 & 0 \\ 0 & 0 & 0 \\ 0 & 0 & 0 \\ 0 & 0 & 0 \\ 0 & 0 & 0 \\ 0 & 0 & 0 \\ 0 & 0 & 0 \\ 0 & 0 & 0 \\ 0 & 0 & 0 \\ 0 & 0 & 0 \\ 0 & 0 & 0 \\ 0 & 0 & 0 \\ 0 & 0 & 0 \\ 0 & 0 & 0 & 0 \\ 0 & 0 & 0 & 0 \\ 0 & 0 & 0 & 0 \\ 0 & 0 & 0 & 0 & 0 \\ 0 & 0 & 0 & 0 & 0 \\ 0 & 0 & 0 & 0 & 0 \\ 0$ 

 $\equiv$   $\Omega Q$ 

[Trav. demand](#page-0-0) w/SC tap-in J. Benavente

#### **[Introduction](#page-2-0)**

- 
- [The dataset](#page-8-0)
- 

[Results sample](#page-44-0)

[Capacities](#page-46-0)

# **[Introduction](#page-2-0)**

#### **[Objectives](#page-4-0)**

- [Data cleansing and imputation](#page-5-0)
- **•** [Trip chaining](#page-6-0)
- [Public transport demand models](#page-7-0)
- [Dataset analysis](#page-8-0)
	- **•** [Bus stops](#page-9-0)
	- $\bullet$  [AFC](#page-10-0)
	- $\bullet$  AVI

# **[Methodology](#page-17-0)**

- [Pre-processing](#page-18-0)
- **•** [Trip chaining](#page-40-0)
- [Demand modeling](#page-43-0)

# [Results sample](#page-44-0)

**[Skills and Capacities Assessment](#page-46-0)** 

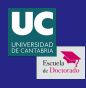

# Introduction

Smart Card data in public transport analysis

[Trav. demand](#page-0-0) w/SC tap-in J. Benavente

#### [Introduction](#page-2-0)

[The dataset](#page-8-0)

[Results sample](#page-44-0)

[Capacities](#page-46-0)

# **Strengths**

- Low cost per datum (byproduct of access control).
- Adequate to create key performance indicators of a public transport system.

# **Opportunities**

- Real time data.
- **•** Regional or nation-wide integration.
- Multimodal transport.
- **·** Data fusion.

#### Threats

- **•** Free, open public transport.
- More stringent privacy requirements.

### **Weaknesses**

- **•** Sample bias.
- Data problems.
- No tap-out.

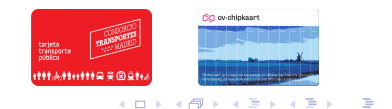

 $2Q$ 

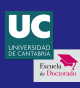

# <span id="page-4-0"></span>Public transport demand modeling with smart card tap-in information

**KORK ERKER ADA ADA KORA** 

[Trav. demand](#page-0-0) w/SC tap-in J. Benavente

**[Objectives](#page-4-0)** 

[The dataset](#page-8-0)

[Results sample](#page-44-0)

[Capacities](#page-46-0)

#### **[Introduction](#page-2-0)**

# 2 [Objectives](#page-4-0)

- [Data cleansing and imputation](#page-5-0)
- **•** [Trip chaining](#page-6-0)
- [Public transport demand models](#page-7-0)
- [Dataset analysis](#page-8-0)
	- [Bus stops](#page-9-0)
	- $\bullet$  [AFC](#page-10-0)
	- $\bullet$  AVI

# **[Methodology](#page-17-0)**

- [Pre-processing](#page-18-0)
- **•** [Trip chaining](#page-40-0)
- [Demand modeling](#page-43-0)

# [Results sample](#page-44-0)

6 [Skills and Capacities Assessment](#page-46-0)

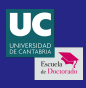

# <span id="page-5-0"></span>**Objectives** Data cleansing and imputation

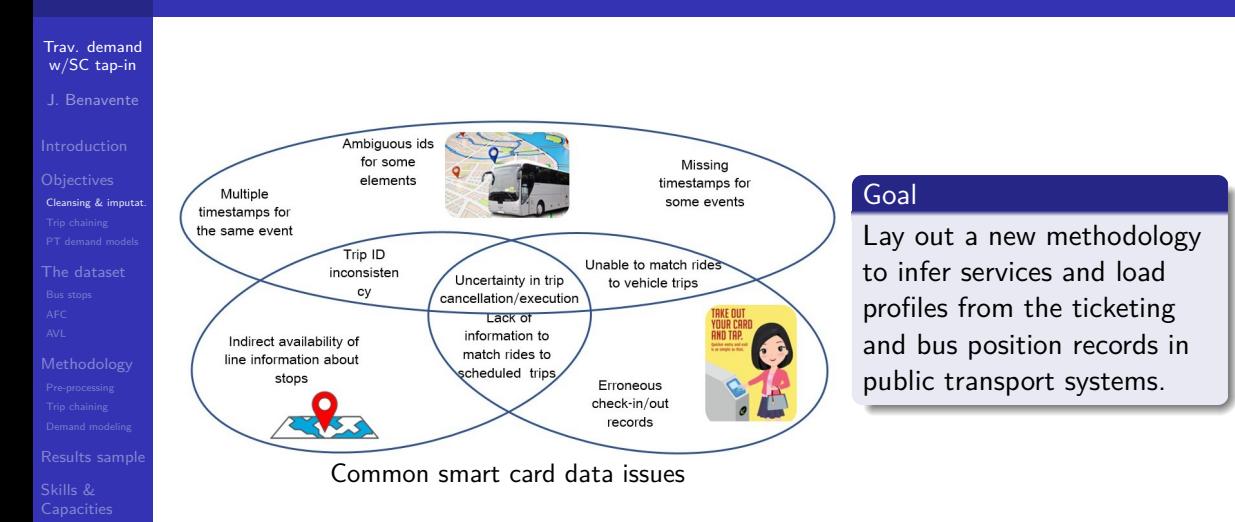

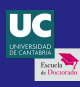

[Results sample](#page-44-0)

[Capacities](#page-46-0)

# <span id="page-6-0"></span>**Objectives** Trip chaining

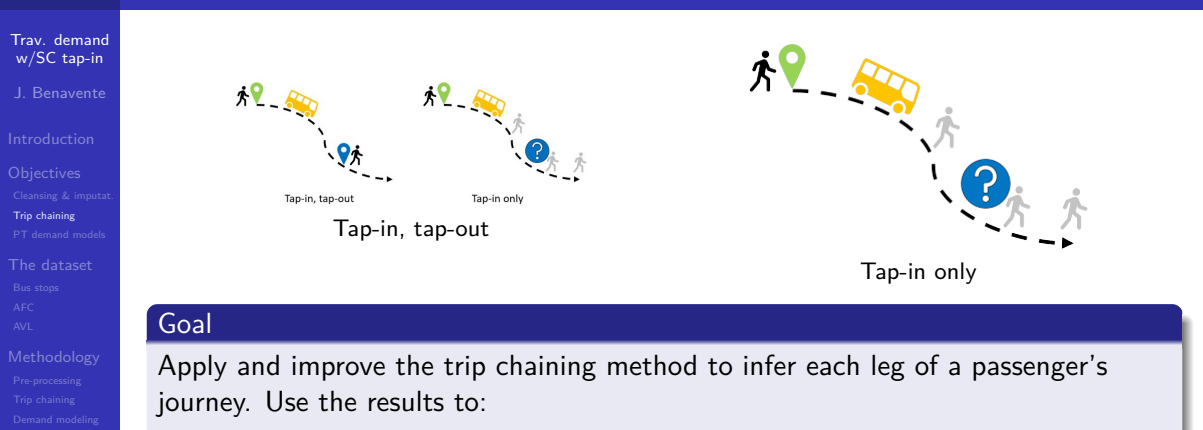

 $4$  ロ )  $4$  何 )  $4$  ミ )  $4$   $3$  )

 $2990$ 重し

- Build vehicle load profiles.
- Create origin-destination matrices.

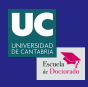

# <span id="page-7-0"></span>**Objectives** Demand models comparison

[Trav. demand](#page-0-0) w/SC tap-in J. Benavente

[PT demand models](#page-7-0) [The dataset](#page-8-0)

[Results sample](#page-44-0)

**[Capacities](#page-46-0)** 

Hierarchical agglomerative clustering

$$
F(A, B) = \sqrt{\text{Tr}\left((A - B)^{T}(A - B)\right)}
$$
\n
$$
d_{1}(A, B) = \sqrt{\sum_{i=1}^{n} \sum_{j=1}^{n} |a_{ij} - b_{ij}|}
$$
\n
$$
d_{2}(A, B) = \sqrt{\sum_{i=1}^{n} \sum_{j=1}^{n} (a_{ij} - b_{ij})^{2}}
$$
\nDendogram, (Stathis Sideris,

Measurement of the similarity between matrices

Unsupervised machine learning clustering

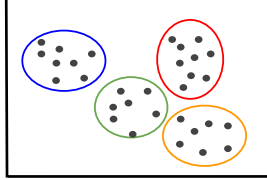

Set of data points, already labeled (Google problem framing course)

イロト イ押ト イミト イミト

 $4)90$ 

Ξ

#### Goal

 $b$ cde abcdef

2005)

Compare the patterns found by each method in the evolution of public transportation demand with each other, and with the planning strategies of the service operator.

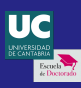

# <span id="page-8-0"></span>Public transport demand modeling with smart card tap-in information

 $\left\{ \begin{array}{ccc} 1 & 0 & 0 \\ 0 & 1 & 0 \end{array} \right.$ 

 $\equiv$   $\Omega Q$ 

[Trav. demand](#page-0-0) w/SC tap-in J. Benavente

[The dataset](#page-8-0)

[Results sample](#page-44-0)

[Capacities](#page-46-0)

**[Introduction](#page-2-0)** 

### **[Objectives](#page-4-0)**

- [Data cleansing and imputation](#page-5-0)
- **•** [Trip chaining](#page-6-0)
- [Public transport demand models](#page-7-0)
- 3 [Dataset analysis](#page-8-0)
	- [Bus stops](#page-9-0)
	- $\bullet$  [AFC](#page-10-0)
	- $\bullet$  AVI

# **[Methodology](#page-17-0)**

- [Pre-processing](#page-18-0)
- **•** [Trip chaining](#page-40-0)
- [Demand modeling](#page-43-0)

# [Results sample](#page-44-0)

6 [Skills and Capacities Assessment](#page-46-0)

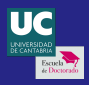

# <span id="page-9-0"></span>Dataset analysis

The city

**Santander** 

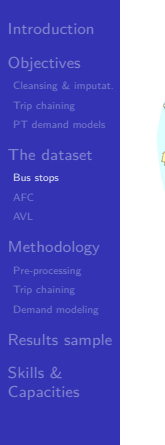

Skills &

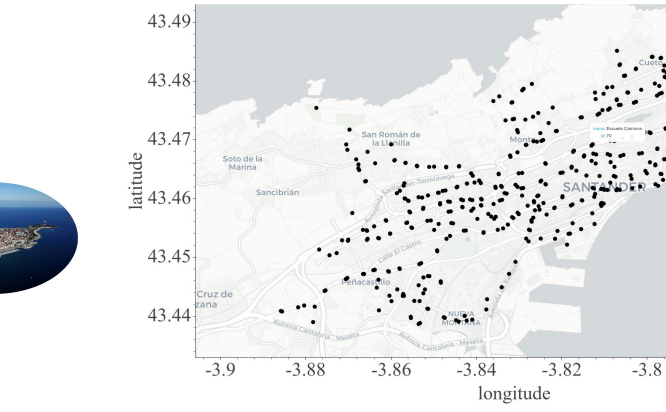

450 Bus stops

 $\mathbb{R}^n$ イロト 不優 トイミト イミド  $299$ 

 $-3.78$ 

nulundur  $\bullet$  bus stop

 $-3.76$ 

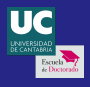

# <span id="page-10-0"></span>Dataset analysis Automated fare collection (AFC)

[Trav. demand](#page-0-0) w/SC tap-in

J. Benavente

[The dataset](#page-8-0) [AFC](#page-10-0)

[Results sample](#page-44-0)

[Capacities](#page-46-0)

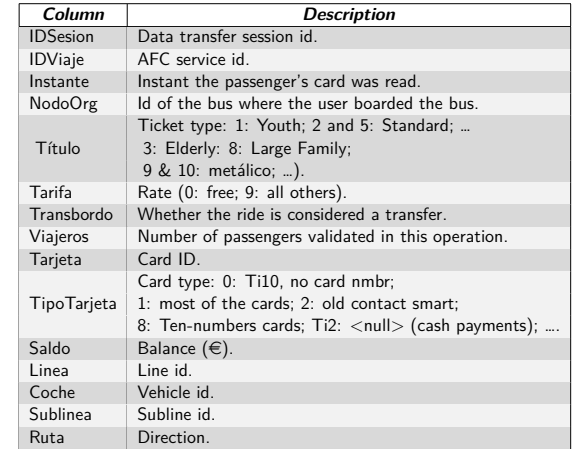

raw AFC information

- 1 year data.
- <sup>178 247</sup> smart cards.
- 17 470 526 records  $\Rightarrow$ 17 729 665 legs:
	- $\blacktriangleright$  9% cash payments.
	- $\triangleright$  91% smart card validations. Of these:

**KORK EXTERNE PROVIDE** 

- $\blacksquare$  12 % elderly.
- 6  $%$  youth.
- Vehicle id not linked to AVL.
- **More reliable than AVL.**

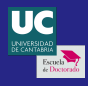

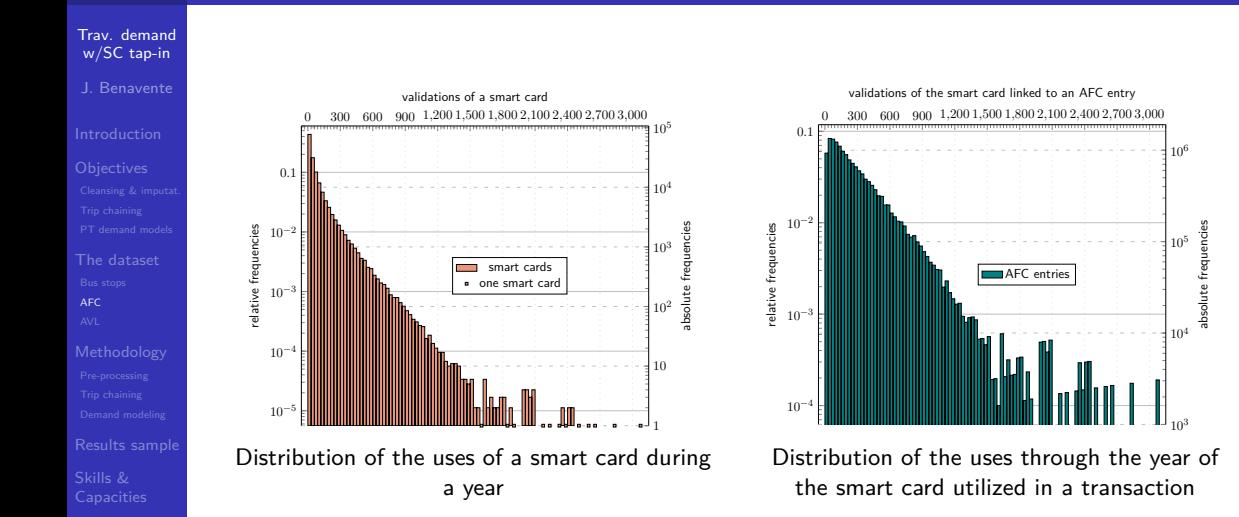

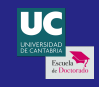

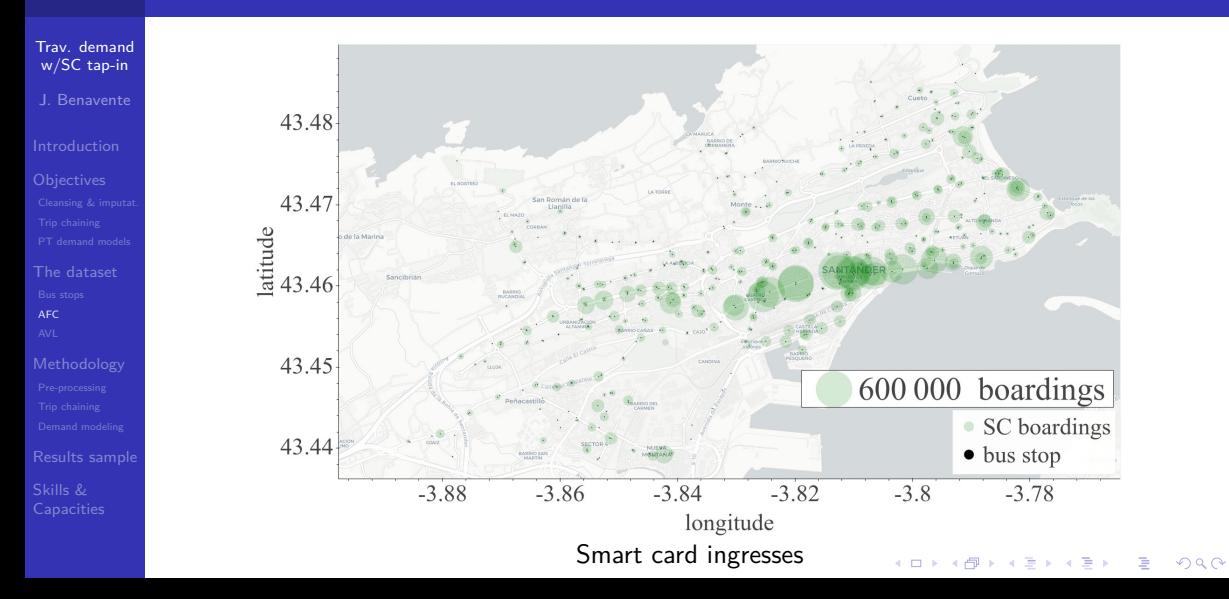

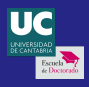

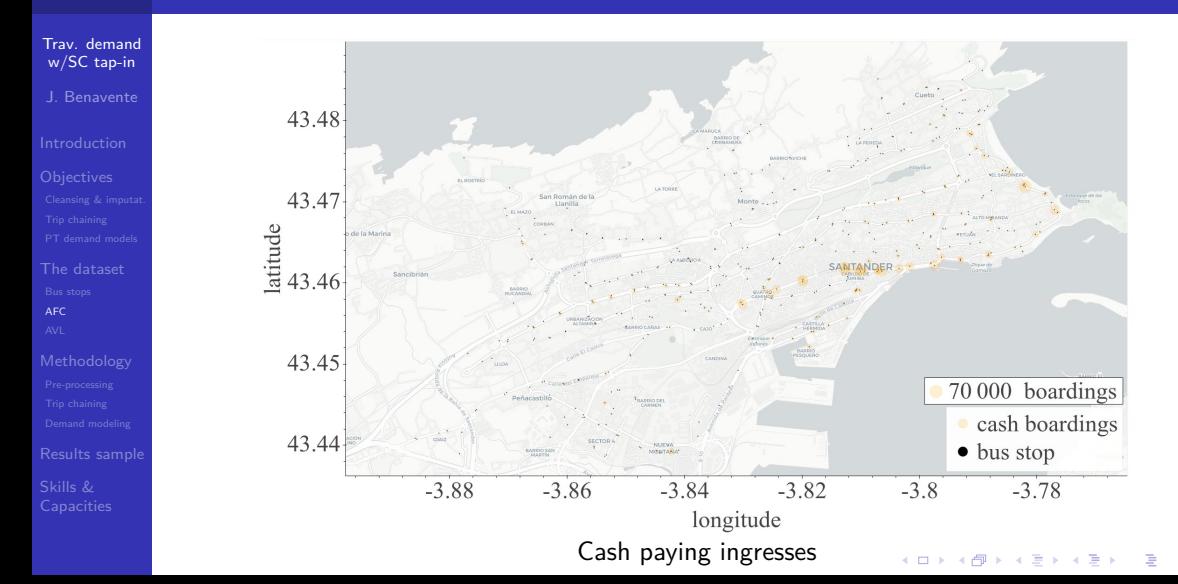

 $2990$ 

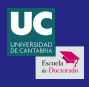

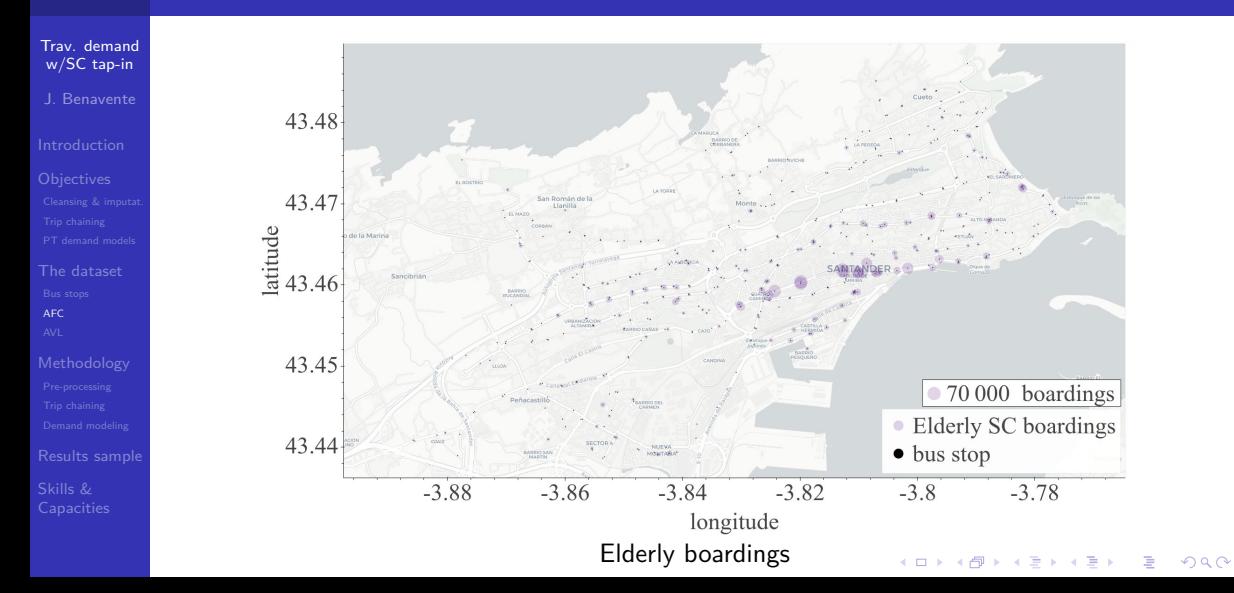

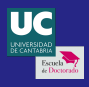

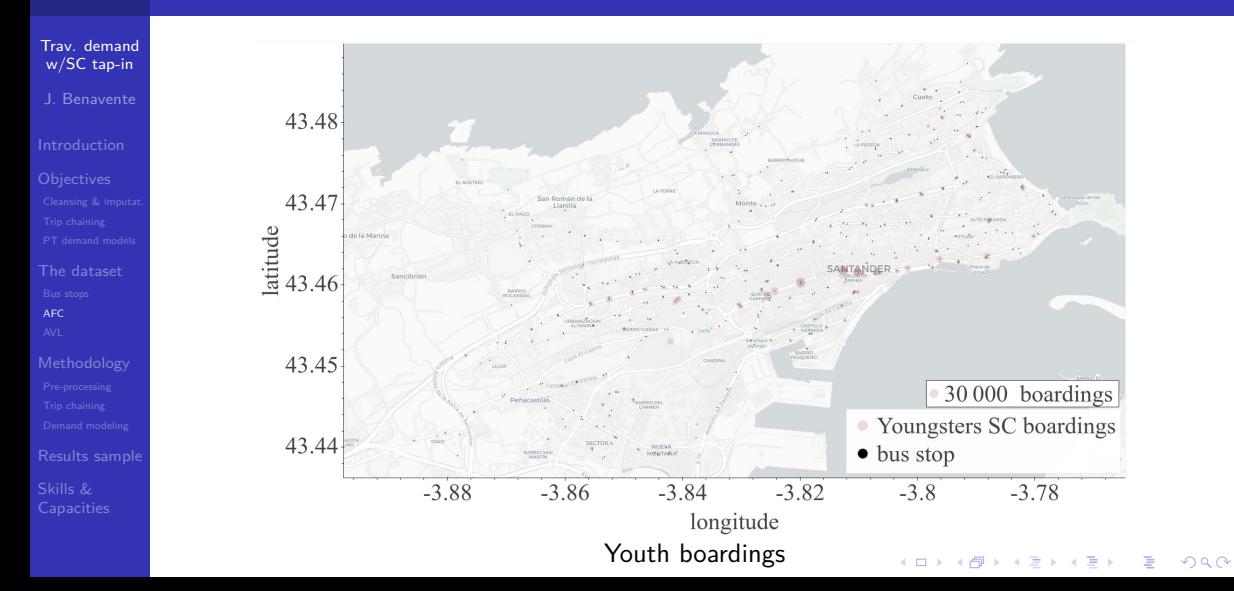

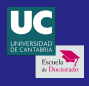

# <span id="page-16-0"></span>Dataset analysis Automatic Vehicle Location (AVL)

#### [Trav. demand](#page-0-0) w/SC tap-in J. Benavente

- 
- [The dataset](#page-8-0) [AVL](#page-16-0)
- [Results sample](#page-44-0)

[Capacities](#page-46-0)

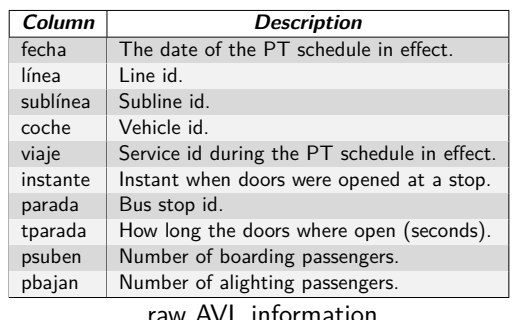

- 1 year data.
- 112 buses, though 60 account for 93 % of all entries.
- **0** 12 412 884 rows.
- 35 distinct line ids.
- One reading each time the bus opens its doors or passes by the stop.
- **Prevalent issues:** 
	- $\blacktriangleright$  Missing or erroneous entries.
	- $\blacktriangleright$  Unreliable boarding and alighting.
	- Multiple readings linked to same visit.

KO KA KO KERKER KONGK

Duplicate rows.

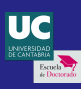

# <span id="page-17-0"></span>Public transport demand modeling with smart card tap-in information

 $\left\{ \begin{array}{ccc} 1 & 0 & 0 \\ 0 & 1 & 0 \end{array} \right.$ 

 $\mathbf{F}$   $\Omega$ 

[Trav. demand](#page-0-0) w/SC tap-in J. Benavente

[The dataset](#page-8-0)

[Methodology](#page-17-0)

[Results sample](#page-44-0)

[Capacities](#page-46-0)

### **[Introduction](#page-2-0)**

### **[Objectives](#page-4-0)**

- [Data cleansing and imputation](#page-5-0)
- **•** [Trip chaining](#page-6-0)
- [Public transport demand models](#page-7-0)
- [Dataset analysis](#page-8-0)
	- **•** [Bus stops](#page-9-0)
	- $\bullet$  [AFC](#page-10-0)
	- $\bullet$  AVI

# **[Methodology](#page-17-0)**

- [Pre-processing](#page-18-0)
- **•** [Trip chaining](#page-40-0)
- [Demand modeling](#page-43-0)

# [Results sample](#page-44-0)

6 [Skills and Capacities Assessment](#page-46-0)

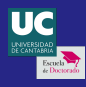

# <span id="page-18-0"></span>Pre-processing Automated Fare Colection

# [Trav. demand](#page-0-0) w/SC tap-in

[Pre-processing](#page-18-0)

[Results sample](#page-44-0)

[Capacities](#page-46-0)

### Goal

AFC data is used to complete missing AVL entries. In order to do so:

1 row per payment or validation  $\rightarrow$  1 row per bus visit

# **Obstacle**

Grouping criteria based on just one aspect of the data are not good enough:

- Time: There is not a clear-cut threshold value of the interval between validations of the same boarding group.
- Following each vehicle as it performs services (line, subline, vehicle, IDViaje): Well defined, but IDViaje is not reliable (sometimes it does not change between one run and the next).

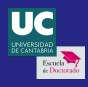

### Pre-processing Automated Fare Colection

[Trav. demand](#page-0-0) w/SC tap-in

# J. Benavente

[The dataset](#page-8-0)

- [Pre-processing](#page-18-0)
- 

[Results sample](#page-44-0)

[Capacities](#page-46-0)

# Chosen approach

### Combine both perspectives:

- Group entries by line, subline and vehicle  $(a, u, v)$ ; and identify successive entries linked to the same bus stop (b).
- Break those groups where the interval between entries is higher than a threshold parameter  $(h)$ . (e.g.  $h = 30$  min).

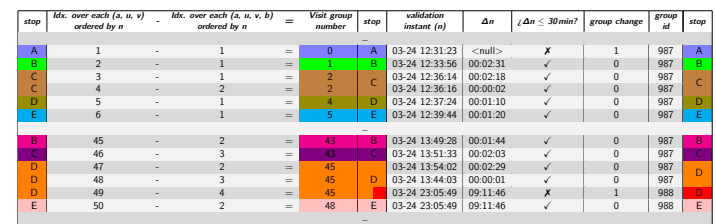

AFC pre-processing procedure

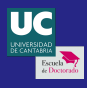

# Pre-processing Automated Fare Colection

[Trav. demand](#page-0-0) w/SC tap-in J. Benavente

[The dataset](#page-8-0)

[Pre-processing](#page-18-0)

[Results sample](#page-44-0)

Skills &

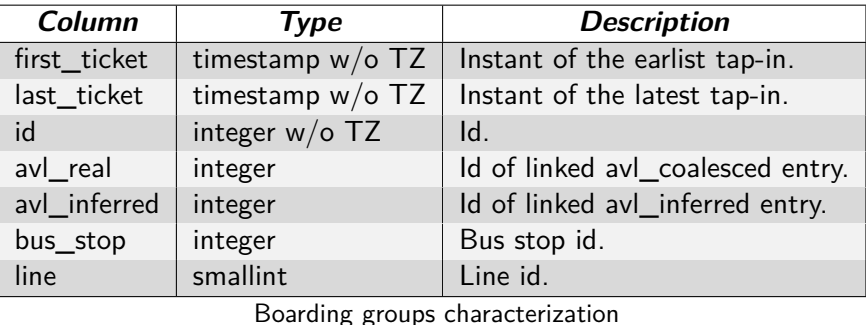

This table has  $5\,210\,074$  rows,  $30\,\%$  of afc table.

K ロ ▶ K 個 ▶ K 할 ▶ K 할 ▶ 이 할 → 9 Q Q →

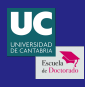

# Pre-processing Automatic Vehicle Location

#### [Trav. demand](#page-0-0) w/SC tap-in J. Benavente

[The dataset](#page-8-0)

[Pre-processing](#page-18-0) [Results sample](#page-44-0)

[Capacities](#page-46-0)

# Goal

Define the services that have been offered by the operator.

#### **Obstacles**

- Multiple entries linked to a single visit of a bus to a stop.
- Missing information.
- **o** Incorrect entries

#### Procedure

- **1** Define raw trajectories.
- **2** Coalesce AVL entries and split raw trajectories.
- **3** Template sequences.
- **4** Re-create transportation offer.

**KORK EXTERNE PROVIDE** 

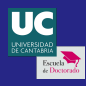

# AVL pre-processing Defining raw trajectories

# [Trav. demand](#page-0-0) w/SC tap-in

[Pre-processing](#page-18-0)

[Results sample](#page-44-0)

[Capacities](#page-46-0)

#### Goal

Identify each service, as recorded by the AVL system (imperfect).

#### How

AVL records that share sched\_day, line, subline, vehicle, and service number values  $(s, a, u, v, c)$  are part of the same raw trajectory  $(r)$ : With:  $r : raw trajectory$  id  $r \in [1...424428]$  $s : schedule$  date time, 1 day resolution u : subline number  $u \in \mathbb{Z}_{\geq 0}$ c : service number  $c \in \mathbb{Z}_{\geq 0}$ *i*, *j* : *avl* row *ids*  $i, j \in [1 \dots 12412856]$ Then:  $r_i = r_i \iff s_i = s_i \land a_i = a_i \land u_i = u_i \land v_i = v_i \land c_i = c_i$ 

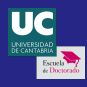

<span id="page-23-0"></span>Defining raw trajectories

# Extra information

 $\beta_r$ 

The beginning and end of each raw trajectory is also stored:

- $(q_r)_k$ : instant  $(q_r)$  $k \in Q_r$ . The time the bus doors opened.
- $k$  : index  $k \in [1 \dots |Q_r|]$
- $Q_r$ : instants Set of door opening timestamps for raw trajectory r.
	- : instant First door opening event for  $r$ .  $\beta_{r_x} = \min (Q_{r_x}) = (q_r)_1$
- $\gamma_r$ : instant  $\quad$  Last door opening event for  $r$ .  $\gamma_{r_{\mathsf{x}}} = \max\left( Q_{r_{\mathsf{x}}}\right) = (q_{r})_{\left\vert Q_{r}\right\vert}$

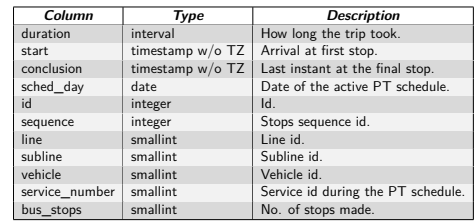

### Raw trajectories table

**KORK EXTERNE PROVIDE** 

[Trav. demand](#page-0-0) w/SC tap-in J. Benavente

[The dataset](#page-8-0)

[Pre-processing](#page-18-0)

[Results sample](#page-44-0)

[Capacities](#page-46-0)

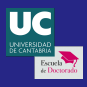

# <span id="page-24-0"></span>AVL pre-processing: coalesce entries and raw trajectories splitting

[Trav. demand](#page-0-0) w/SC tap-in J. Benavente

[The dataset](#page-8-0) [Pre-processing](#page-18-0)

- 
- [Results sample](#page-44-0)

[Capacities](#page-46-0)

# The issues

A significant part of AVL entries correspond to 2 or 3 consecutive readings from a bus at a stop (5 % registering different information, probably due to opening the doors more than once; and  $1\%$  of perfect duplicates).

• Sometimes the system does not properly identify when a service ends and the next one begins.

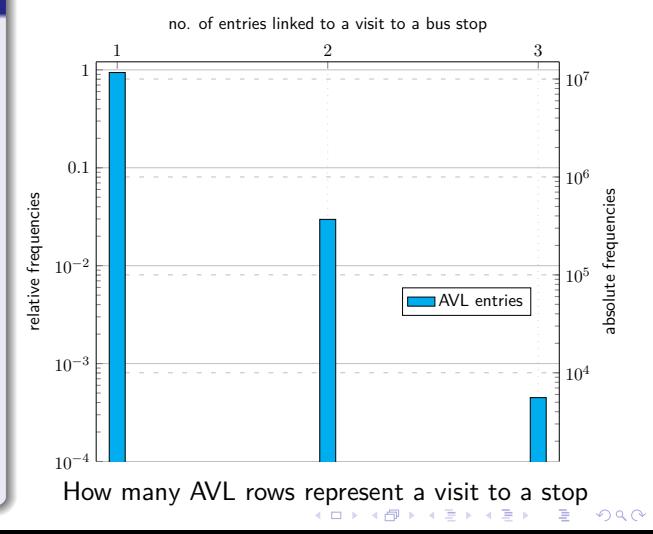

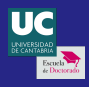

<span id="page-25-0"></span>Coalesce entries and raw trajectories splitting

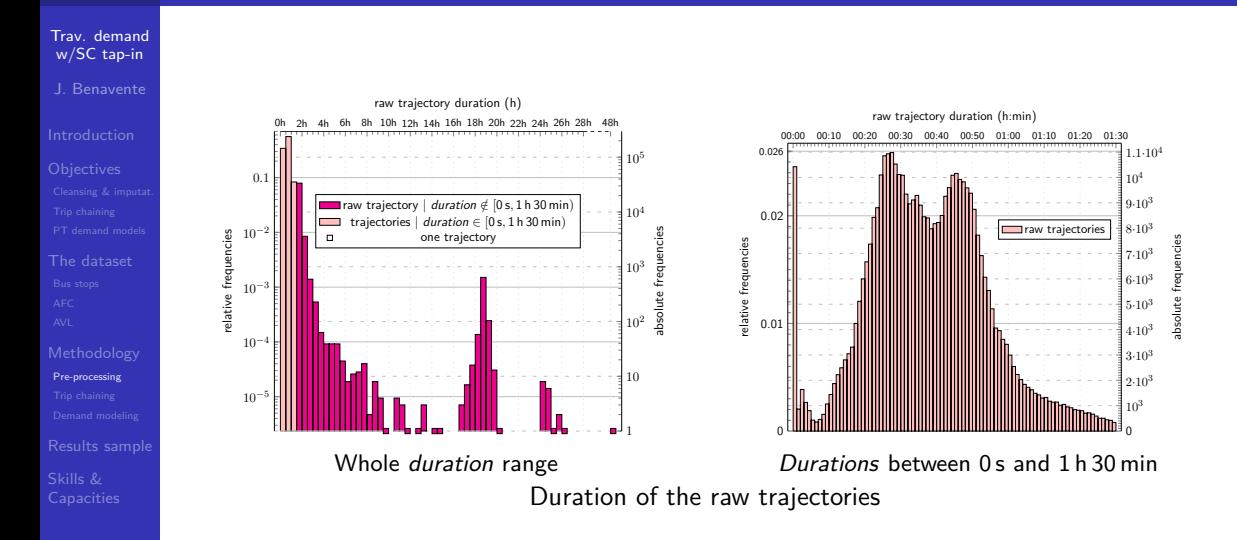

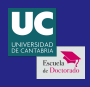

Coalesce entries and raw trajectories splitting

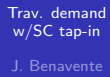

[The dataset](#page-8-0)

[Pre-processing](#page-18-0)

[Results sample](#page-44-0) Skills & [Capacities](#page-46-0)

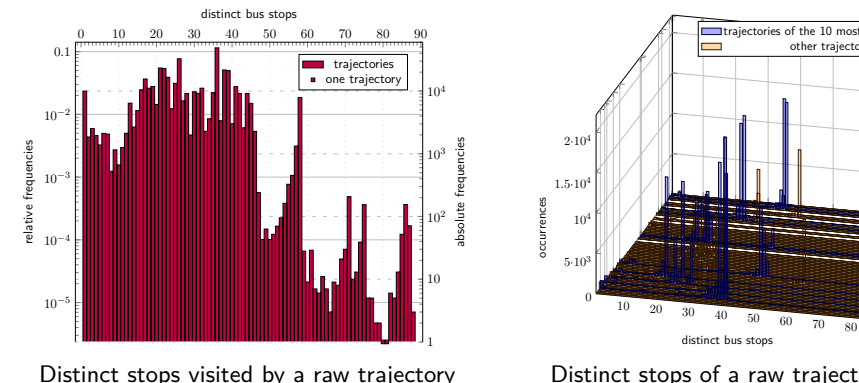

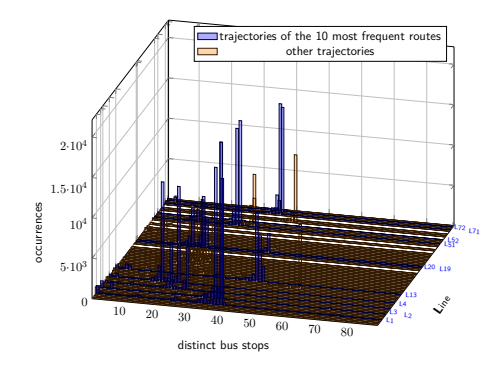

Distinct stops of a raw trajectory, by route

K ロ ▶ K 個 ▶ K 결 ▶ K 결 ▶ ○ 결 ...  $2990$ 

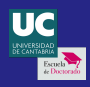

Coalesce entries and raw trajectories splitting

# [Trav. demand](#page-0-0) w/SC tap-in

- 
- J. Benavente
- 
- 
- 
- [Pre-processing](#page-18-0)
- [Results sample](#page-44-0)

[Capacities](#page-46-0)

# Goals

- Condense the data from a single visit from several rows into a single one.
- Split raw trajectories where the system failed to identify the end of a service.

# How

- Identify consecutive stops of a trajectory, and split when the gap between entries is too long. Similar to what was done for AFC, but:
	- If the logging system works flawlessly, all bus stops of the offered services appear.

**4 ロ ト 4 伊 ト 4 ミ ト 4 ミ ト** 

B

 $QQ$ 

- $\blacktriangleright$  Each entry provides two temporal values:
	- The instant the doors were opened or when the bus passed by.
	- How long the doors of the bus were open.
- $\triangleright$  Different threshold value (15 min).
- **Combine their information.**

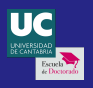

Coalesce entries and raw trajectories splitting

**instant duration stop** …

avl

2015-09-26 12:50:29 0 151<br>2015-09-26 12:51:11 19 135 2015-09-26 12:51:11 19 135<br>5-09-26 12:51:18.117 1098 135 2015-09-26 12:51:18.117 1098 135 2015-09-26 12:51:18.117 <null> 135<br>
2015-09-26 12:52:37 14 134

[Trav. demand](#page-0-0) w/SC tap-in J. Benavente

[The dataset](#page-8-0)

[Pre-processing](#page-18-0)

Skills & [Capacities](#page-46-0)

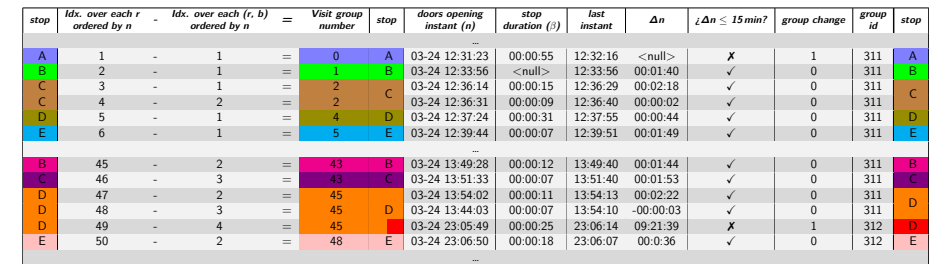

Splitting raw trajectories and finding AVL entries linked to same visit to a stop

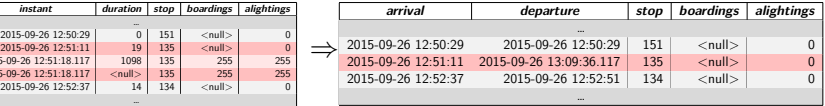

# avl\_coalesced

Condensing data from several rows linked to a single visit

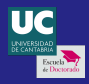

[Trav. demand](#page-0-0) w/SC tap-in J. Benavente

[The dataset](#page-8-0)

[Pre-processing](#page-18-0)

[Capacities](#page-46-0)

# AVL pre-processing

Coalesce entries and raw trajectories splitting

As part of this task has removed redundant and duplicate entries from the AVL information, it is interesting to visualize the resulting data.

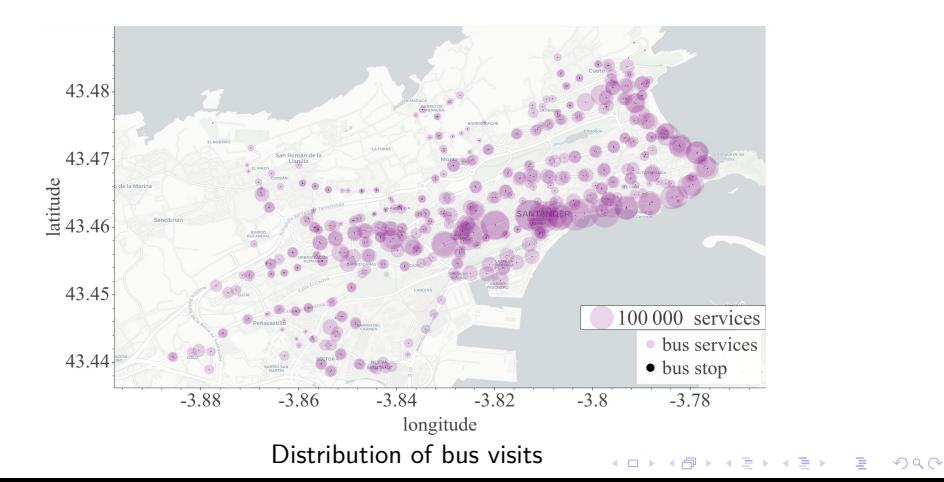

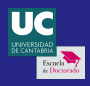

Coalesce entries and raw trajectories splitting

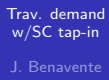

[The dataset](#page-8-0) [Pre-processing](#page-18-0)

[Results sample](#page-44-0)

[Capacities](#page-46-0)

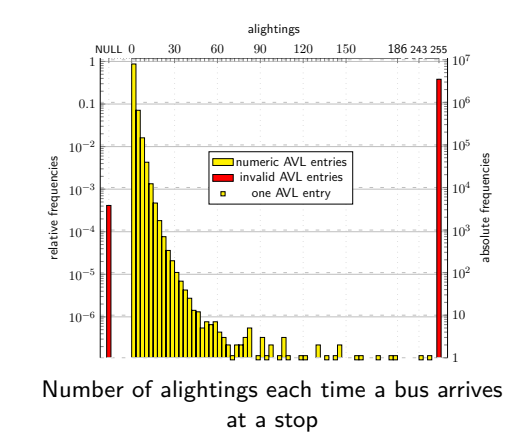

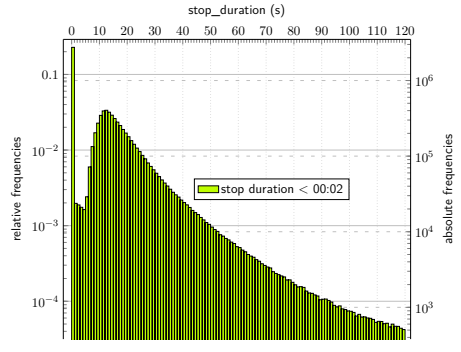

Bus stop spans shorter than 2 min

 $\mathbf{E} = \mathbf{A} \oplus \mathbf{B} + \mathbf{A} \oplus \mathbf{B} + \mathbf{A} \oplus \mathbf{B} + \mathbf{A} \oplus \mathbf{A}$  $2990$ 

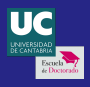

Coalesce entries and raw trajectories splitting

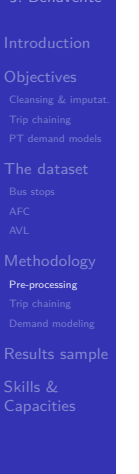

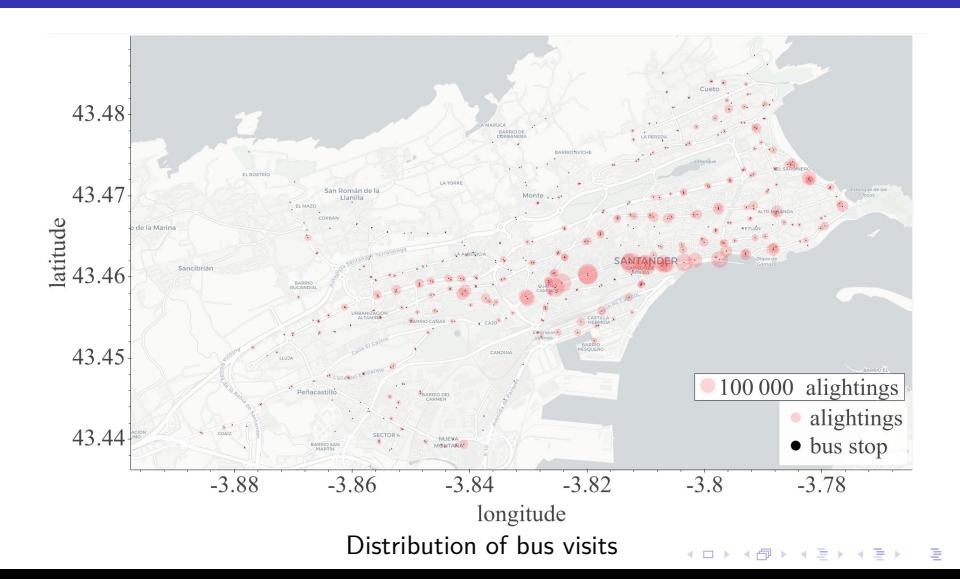

 $2990$ 

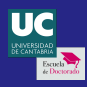

# AVL pre-processing Template sequences

[Trav. demand](#page-0-0) w/SC tap-in J. Benavente

[Pre-processing](#page-18-0) [Results sample](#page-44-0)

[Capacities](#page-46-0)

#### Goal

Identify the sequences of bus stops that characterize flawlessly registered services.

#### How

Extract the sequences of bus stops of each trajectory, and group them by line.

**KORKARA REPASA DA VOCA** 

- Study the distribution of each distinct sequence of stops for each line.
- Manually identify the template sequence(s).

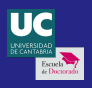

Template sequences

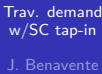

[The dataset](#page-8-0)

[Pre-processing](#page-18-0)

[Results sample](#page-44-0)

Skills &

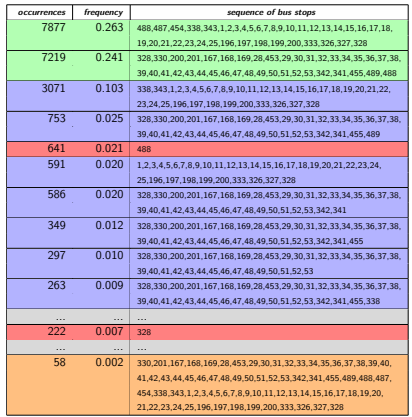

Linear route (1)

sequences samples

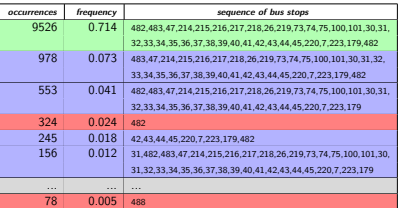

Circular route  $(7, \circlearrowright)$ 

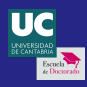

# AVL pre-processing Transportation offer definition

#### [Trav. demand](#page-0-0) w/SC tap-in J. Benavente

- 
- 
- [Pre-processing](#page-18-0)
- [Results sample](#page-44-0)

[Capacities](#page-46-0)

# Goal

Re-create the services that constitute the transportation offer in the city.

### How

- **•** Trajectories that correspond to template sequences: directly interpreted as services. V
- **2** Trajectories longer that the templates: those sub-sequences that are a math to the templates are identified as services.  $\sqrt{ }$
- **3** The rest of the data: sequences that partially match the templates. The missing visits to stops are inferred. *i*?

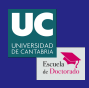

# AVL pre-processing Transportation offer definition

#### [Trav. demand](#page-0-0) w/SC tap-in J. Benavente

[Pre-processing](#page-18-0) [Results sample](#page-44-0)

[Capacities](#page-46-0)

# Imputation

Sequences of visits that do not conform a full service are analyzed, from longer to shorter, and the missing data is obtained by the first of these sources that yields a match with a sufficient confidence level:

- **1** Another compatible sub-sequence (AVL).
- **2** A boarding group (AFC).
- **3** Most likely value (AVL templates).

# Hypotheses

The distributions of how long a bus stays at each stop during a service  $(d)$ ; and how long it takes to drive from one bus stop to the next  $(t)$  can be approximated as Normal.

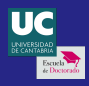

Transportation offer definition

[Trav. demand](#page-0-0) w/SC tap-in J. Benavente

[Pre-processing](#page-18-0) [Results sample](#page-44-0)

[Capacities](#page-46-0)

# Example  $#1/3$

When the next stop in a service has not been recorded by the AVL system, the information regarding the arrival and departure of the bus is missing. Estimating a confidence interval for these values requires:

- Departure time from the previous stop  $(n)$ .
- Distribution of the travel time  $(t)$ .
- Distribution of the duration of the stop  $(d)$ .

# Implementation details  $#1/2$

In order to improve the accuracy of the estimations, days are segregated according to how the operator plans the transportation supply:

Weekly categories: working days, Saturdays, and holidays (including Sundays). Yearly categories: summer and the rest of the year.

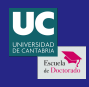

[Trav. demand](#page-0-0)  $W/SC$  tap-in

# AVL pre-processing Transportation offer definition

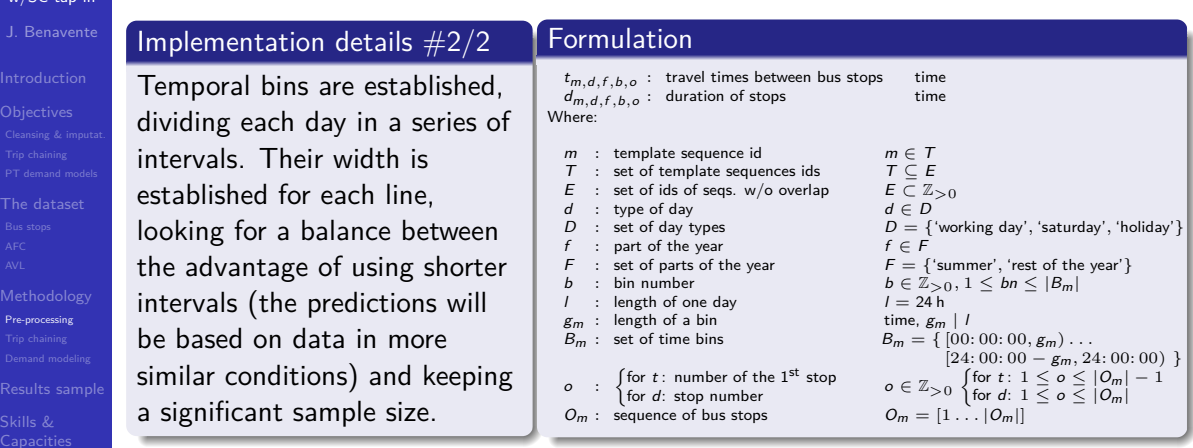

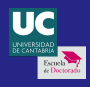

# AVL pre-processing Transportation offer definition

[Trav. demand](#page-0-0) w/SC tap-in J. Benavente

[Pre-processing](#page-18-0) [Results sample](#page-44-0)

[Capacities](#page-46-0)

# Example #2/3

Template  $m = 63$  has  $|O_{63}| = 39$  stops, and characterizes the services of line 1 between Odriozola and Pctcan termini. If a bin length of  $g_m = 30$  min is chosen, creating  $|B_{63}| = 48$  bins along a day, the total number of data points available would be:  $|D| \cdot |F| \cdot |B_{63}| \cdot (|O_{63}|-1) = 10\,944\,$  data points for  $t_{63,d,f,b,o}$  $|D| \cdot |F| \cdot |B_{63}| \cdot |O_{63}| = 11\,232\,$  data points for  $d_{63,d,f,b,o}$ 

**KOD KAD KED KED DRA** 

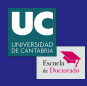

# <span id="page-39-0"></span>AVL pre-processing Transportation offer definition

−−−−−−−−−−−−−−−−−+−−−−−−−−−−−−−−−−−+−−−−−−−−−−−−− 0 0: 00: 00: 32. 63 2075 | 00: 00: 11.875678 | 212

#### [Trav. demand](#page-0-0) w/SC tap-in J. Benavente

# Example #3/3

If the missing entry has occurred the  $24<sup>th</sup>$  of March (a working day of the "winter schedule" of the operator), at 11:15:00, at Correos stop (no. 40), the statistical parameters from the appropiate bins are:

```
\frac{1}{\pi} local \frac{1}{5432} postgres@pt toolbox=# SELECT * FROM get travel time inference info (template \Rightarrow 63,
\text{instant} \Rightarrow '2015-03-24 \text{ } \text{ } 11:15:00', final_bus_stop_number \Rightarrow 40);<br>mean \qquad \qquad is std dev \qquad sample size
        mean | ps_std_dev | sample_size
−−−−−−−−−−−−−−−−−+−−−−−−−−−−−−−−−−−+−−−−−−−−−−−−−
 0 0: 0 1: 2 1. 1 7 6 0 5 6 | 0 0: 0 0: 2 2. 8 4 8 7 9 1 | 284
```

```
[ local]: 5432 postgres@pt toolbox=# SELECT * FROM get stop time inference info ( template \Rightarrow 63,
bus stop number \Rightarrow 40:: smallint, arrival \Rightarrow '2015-03-24, 11:15:00');
      mean | ps_std_dev | sample_size
```
[Results sample](#page-44-0)

[Pre-processing](#page-18-0)

[The dataset](#page-8-0)

[Capacities](#page-46-0)

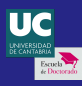

# <span id="page-40-0"></span>Trip chaining Model definition

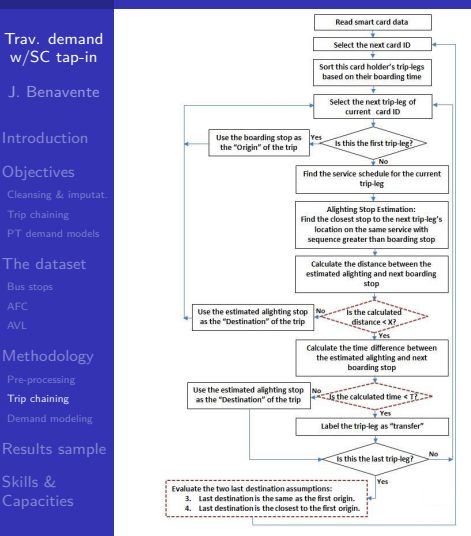

#### Trip chaining method, (A. Alsger, B. Eng: 2016)

#### **Parameters**

mdp: max. dist. between stops during a transfer (800 m). mtt: maximum time since passengers leave a bus until they board the next while transferring (40 min). mtr: maximum duration of a chain of trips in the city. *ws*: walking speed  $(1.4 \frac{m}{s})$ .

#### **Output**

The trip chaining model reveals the journeys of public transport users, and the legs that compose them. The former provide, after temporal and spatial aggregation, OD matrices during the period under analysis. The latter, materialized by boarding and alighting different bus services, provide insight in the load profile of the vehicles.

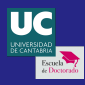

# <span id="page-41-0"></span>Trip chaining Example

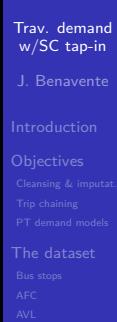

[Trip chaining](#page-40-0)

Skills &

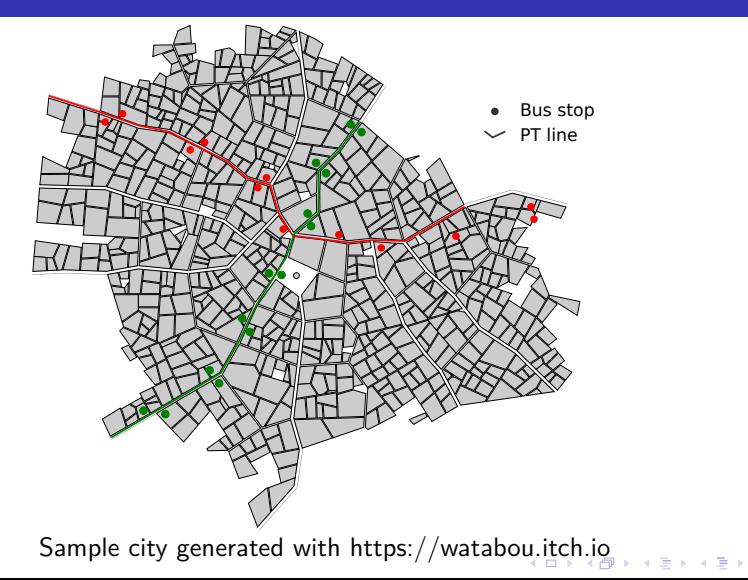

 $2990$ 

B

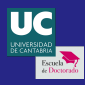

# <span id="page-42-0"></span>Trip chaining **Example**

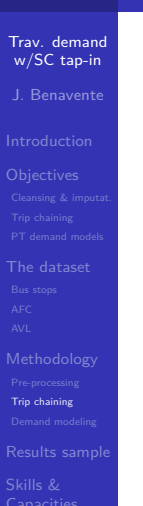

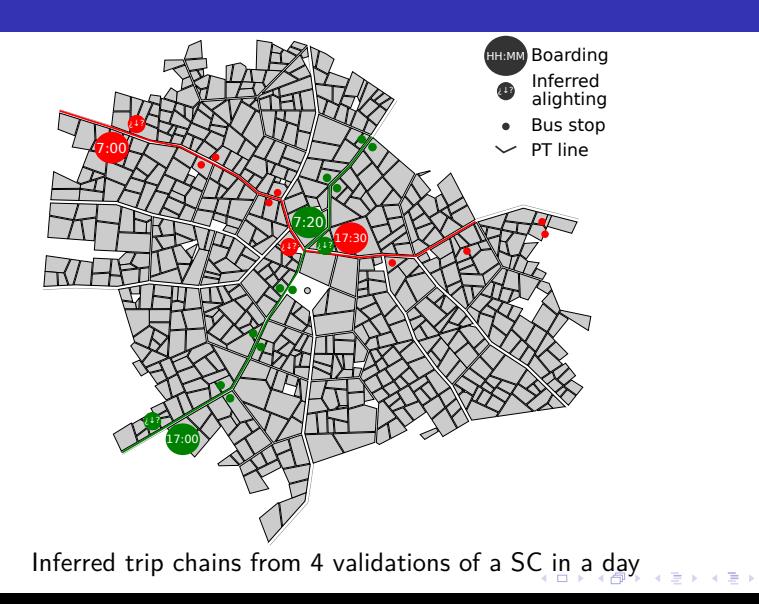

 $299$ 

B

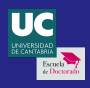

# <span id="page-43-0"></span>Demand modeling

Models comparison

[Trav. demand](#page-0-0) w/SC tap-in J. Benavente

[The dataset](#page-8-0)

[Demand modeling](#page-43-0)

[Results sample](#page-44-0)

**[Capacities](#page-46-0)** 

Hierarchical agglomerative clustering

$$
\begin{aligned} \n\text{F (A, B)} &= \sqrt{\text{Tr}\left((A - B)^T (A - B)\right)} \\ \n\text{d}_1 \,(A, B) &= \sqrt{\sum_{i=1}^n \sum_{j=1}^n |a_{ij} - b_{ij}|} \\ \n\text{d}_2 \,(A, B) &= \sqrt{\sum_{i=1}^n \sum_{j=1}^n (a_{ij} - b_{ij})^2} \n\end{aligned}
$$

Measurement of the similarity between matrices

Unsupervised machine learning clustering

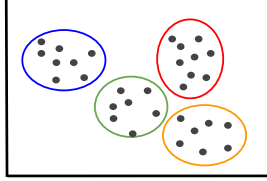

Set of data points, already labeled (Google problem framing course)

> $=$   $-$ Ξ

三下

4 ロ ト 4 <sub>円</sub> ト

 $4140$ 

#### Expected results

Dendogram, (Stathis Sideris, 2005)

hode abcdef

> Comparison of the patterns found by each method in the evolution of public transportation demand with each other, and with the planning strategies of the service operator.

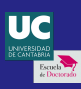

# <span id="page-44-0"></span>Public transport demand modeling with smart card tap-in information

 $\left\{ \begin{array}{ccc} 1 & 0 & 0 \\ 0 & 1 & 0 \\ 0 & 0 & 0 \\ 0 & 0 & 0 \\ 0 & 0 & 0 \\ 0 & 0 & 0 \\ 0 & 0 & 0 \\ 0 & 0 & 0 \\ 0 & 0 & 0 \\ 0 & 0 & 0 \\ 0 & 0 & 0 \\ 0 & 0 & 0 \\ 0 & 0 & 0 \\ 0 & 0 & 0 \\ 0 & 0 & 0 & 0 \\ 0 & 0 & 0 & 0 \\ 0 & 0 & 0 & 0 \\ 0 & 0 & 0 & 0 & 0 \\ 0 & 0 & 0 & 0 & 0 \\ 0 & 0 & 0 & 0 & 0 \\ 0$ 

 $\equiv$   $\Omega Q$ 

[Trav. demand](#page-0-0) w/SC tap-in J. Benavente

[The dataset](#page-8-0)

[Results sample](#page-44-0)

[Capacities](#page-46-0)

### **[Introduction](#page-2-0)**

### **[Objectives](#page-4-0)**

- [Data cleansing and imputation](#page-5-0)
- **•** [Trip chaining](#page-6-0)
- [Public transport demand models](#page-7-0)
- [Dataset analysis](#page-8-0)
	- **•** [Bus stops](#page-9-0)
	- $\bullet$  [AFC](#page-10-0)
	- $\bullet$  AVI

# **[Methodology](#page-17-0)**

- [Pre-processing](#page-18-0)
- **•** [Trip chaining](#page-40-0)
- [Demand modeling](#page-43-0)

# [Results sample](#page-44-0)

**[Skills and Capacities Assessment](#page-46-0)** 

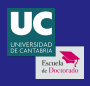

# Recreation of the transportation offer

Services provided by 4 of the vehicles that run Line 1 the  $24<sup>th</sup>$  of March

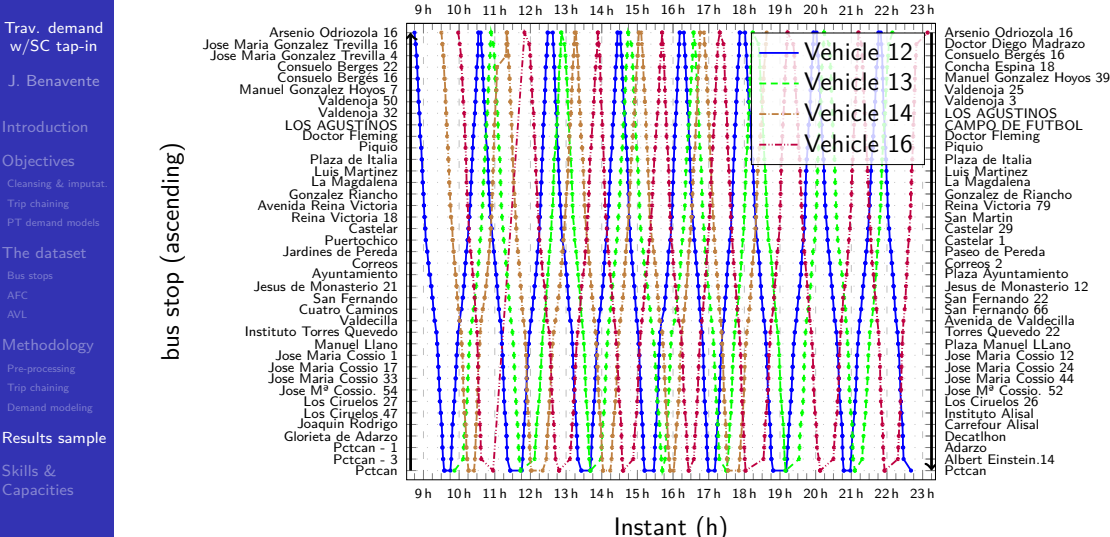

 $\mathbf{E} = \mathbf{A} \oplus \mathbf{B} + \mathbf{A} \oplus \mathbf{B} + \mathbf{A} \oplus \mathbf{B} + \mathbf{A} \oplus \mathbf{A}$  $2990$ 

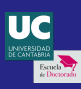

# <span id="page-46-0"></span>Public transport demand modeling with smart card tap-in information

**KORK ERKER ADA ADA KORA** 

[Trav. demand](#page-0-0) w/SC tap-in J. Benavente

[The dataset](#page-8-0)

[Results sample](#page-44-0) Skills & [Capacities](#page-46-0)

### **[Introduction](#page-2-0)**

### **[Objectives](#page-4-0)**

- [Data cleansing and imputation](#page-5-0)
- **•** [Trip chaining](#page-6-0)
- [Public transport demand models](#page-7-0)
- [Dataset analysis](#page-8-0)
	- **•** [Bus stops](#page-9-0)
	- $\bullet$  [AFC](#page-10-0)
	- $\bullet$  AVI

# **[Methodology](#page-17-0)**

- [Pre-processing](#page-18-0)
- **•** [Trip chaining](#page-40-0)
- [Demand modeling](#page-43-0)

# [Results sample](#page-44-0)

**[Skills and Capacities Assessment](#page-46-0)** 

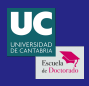

# Skills and Capacities Assessment Basic Skills

[Trav. demand](#page-0-0) w/SC tap-in

[Results sample](#page-44-0)

Skills & [Capacities](#page-46-0)

- CB11: I have had access to the bibliography and tools I needed. Also, I have attended many helpful courses and seminars.
	- CB12: I need to publish my results. Also, I still struggle to follow a work plan. During my doctoral studies I have had the opportunity to collaborate at TU Delft for three months.
- CB13: I need to publish my results.
- CB14: I have had to assess and utilize new ideas to carry out my studies.
- CB15: I really need to publish my results. As part of my activities, I have had to communicate with researchers, scientists, and workers from many european organizations.
- CB16: I have met and worked with rigorous and ethical researchers, and tried to learn from them.

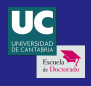

# Skills and Capacities Assessment

Capacities and personal abilities

#### [Trav. demand](#page-0-0) w/SC tap-in J. Benavente

- 
- 

# [The dataset](#page-8-0)

[Results sample](#page-44-0)

Skills & [Capacities](#page-46-0)

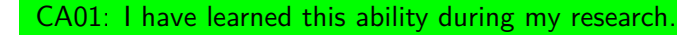

- CA02: I need to publish my results.
- CA03: I am working on improving my ability to devise and follow a realistic work plan. Part of my multidisciplinary training from the EDUC (and other seminars I have attended to) deal with research funding.
- CA04: I am able to work individually or as part of multidisciplinary or international groups.
- CA05: My ability to evaluate complex problems with limited information has improved greatly.
- CA06: The day-to-day interactions with my colleges includes the discussion of different topics related to our research.

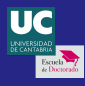

# <span id="page-49-0"></span>Travel demand modeling with smart card tap-in information

[Trav. demand](#page-0-0) w/SC tap-in J. Benavente

[The dataset](#page-8-0)

[Results sample](#page-44-0)

Skills & [Capacities](#page-46-0)

# Thanks

email: juan.benavente@unican.es

# Borja Alonso Oreña Juan Benavente Ponce José Luis Moura Berodia

Director **PhD student** PhD student **Director Director** 

**KORK ERKER ADA ADA KORA**